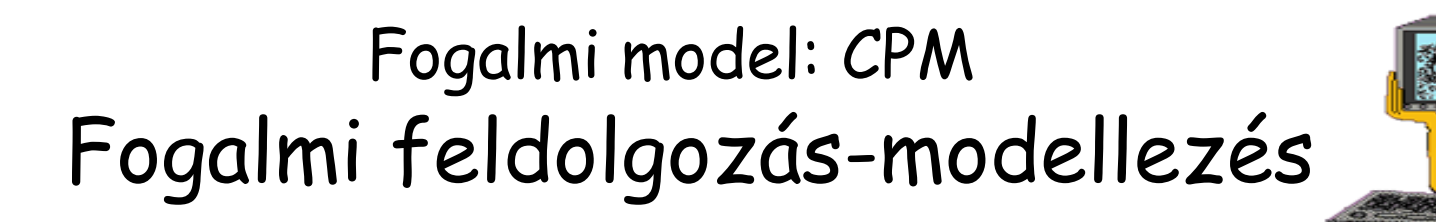

- • Lefedi az:
	- ECD-ket EAP-ket UPM-ket EPM-ket
- •Az ECD-k és EAP-k esetén a jelölésmód azonos
- •Az ECD-khez és EAP-khez <sup>m</sup> űveletek és feltételek tartoznak
- •Opcionális továbblépés az UPM-k és EPM-k felé
- •UPM-Update Process Model

Aktualizáló folyamatok modellje

•EPM-Enquire Process Model

Lekérdez ő folyamatok modellje

Fogalmi model: CPM

A fogalmi szintű folyamat modell helye a rendszerfejlesztés<mark>i</mark> alapmintában

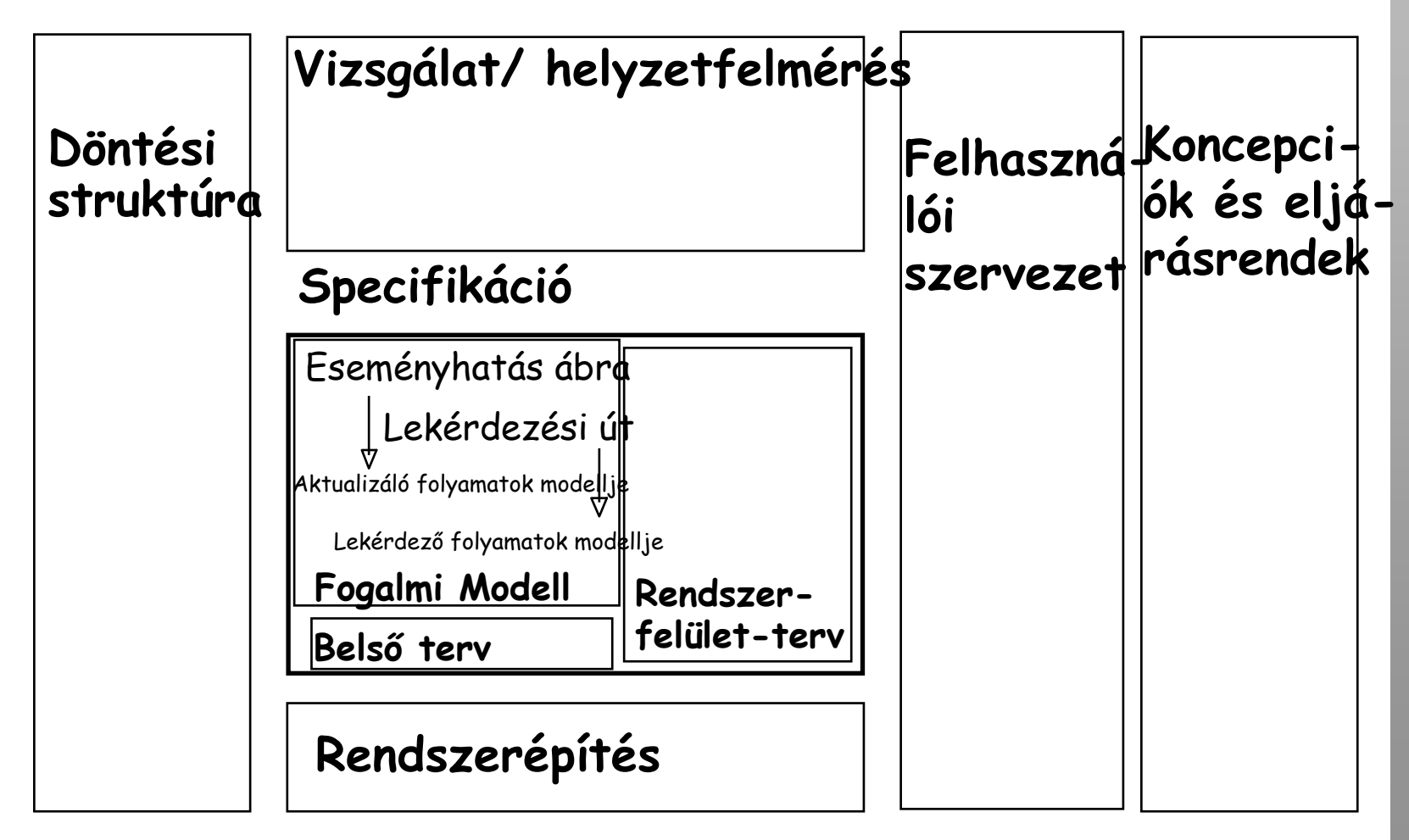

#### **Információ gy űjtés / szolgáltatás és irány ítás**

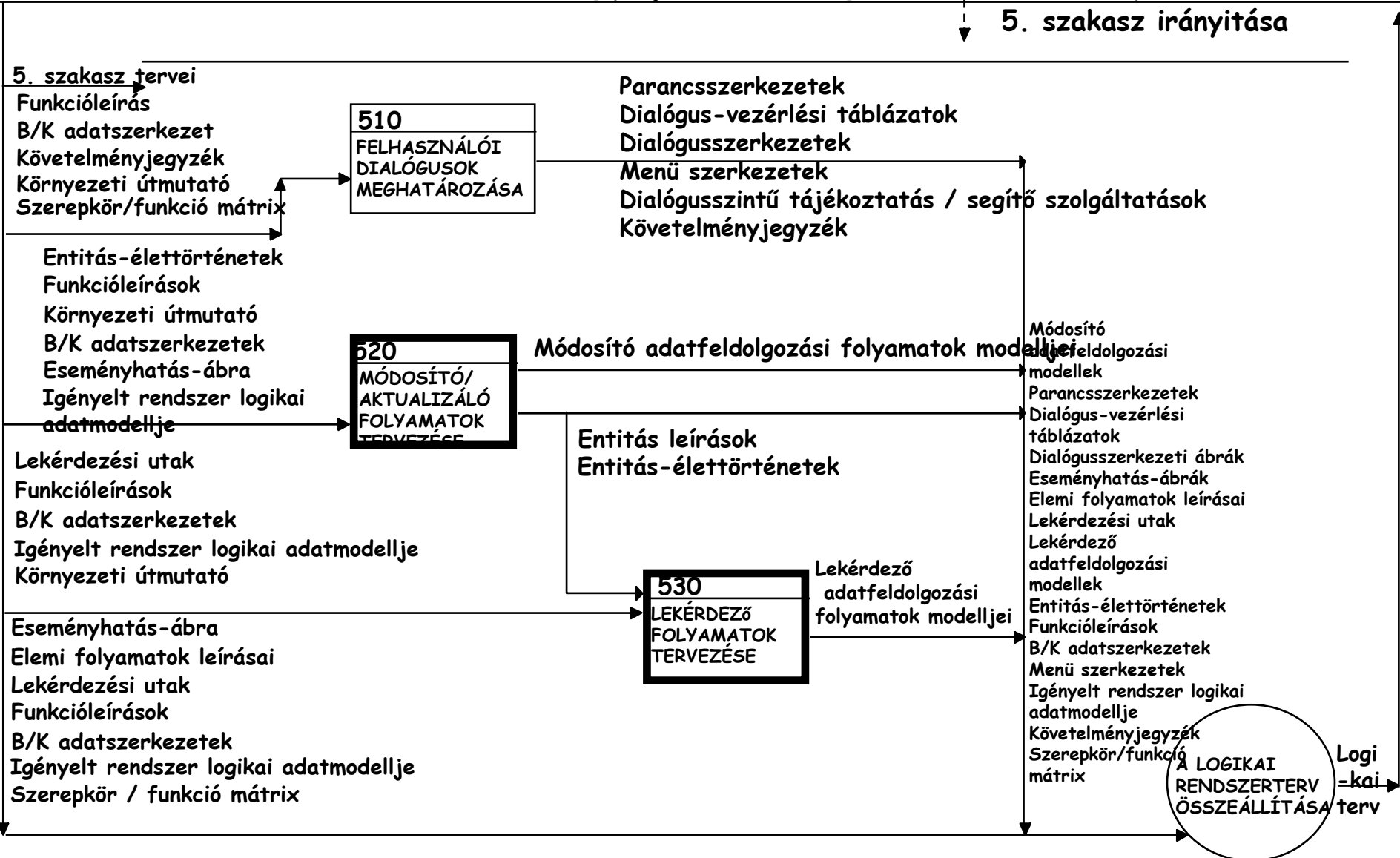

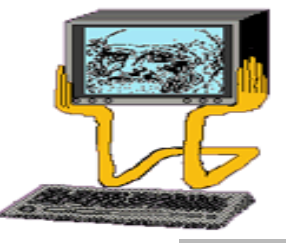

### ECD és EAP jelölések

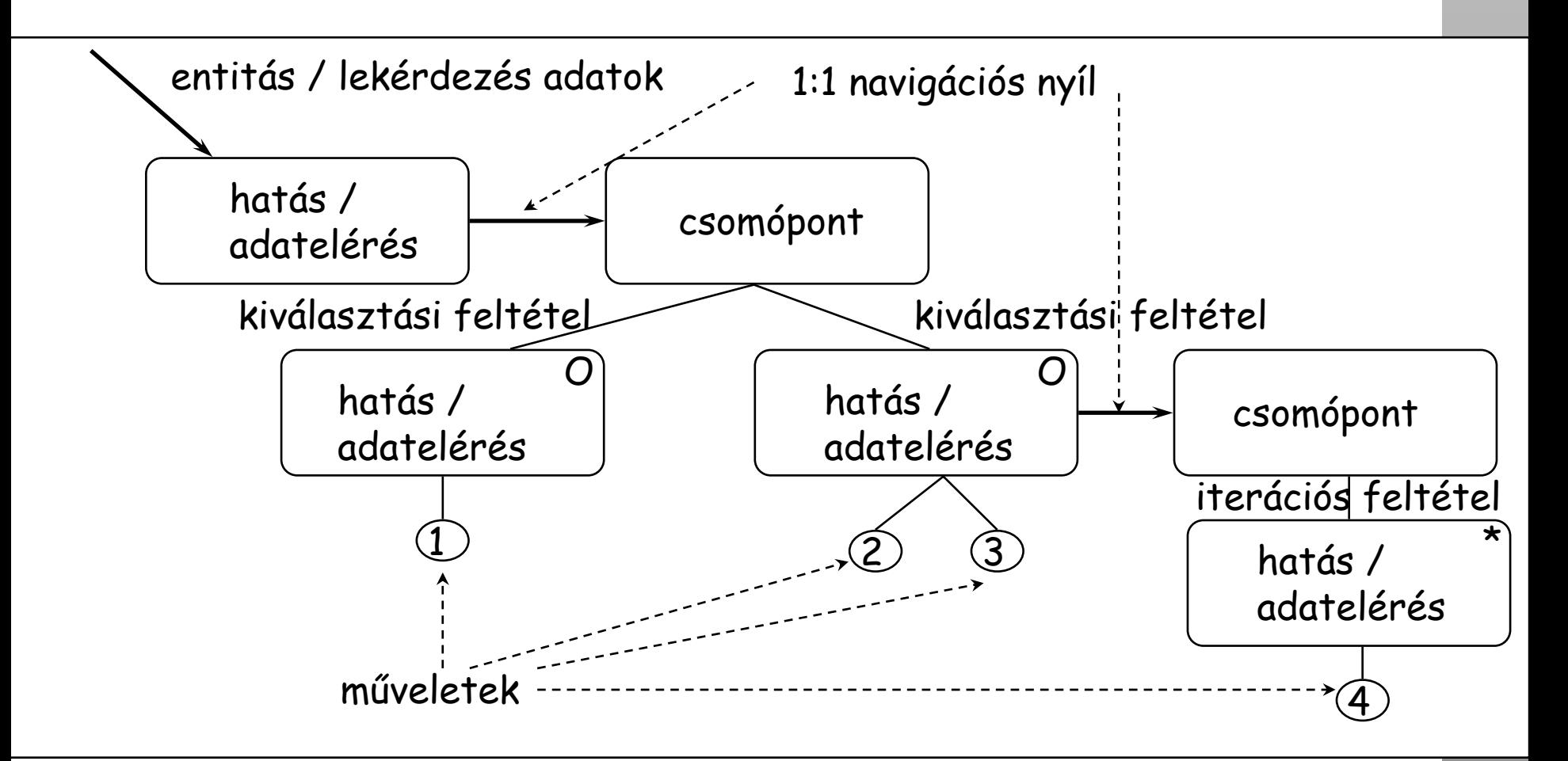

## Fogalmi model: CPM CPM m űvelet-típusok

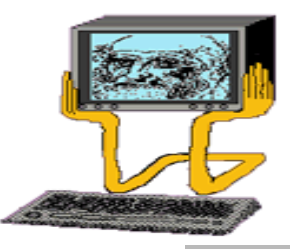

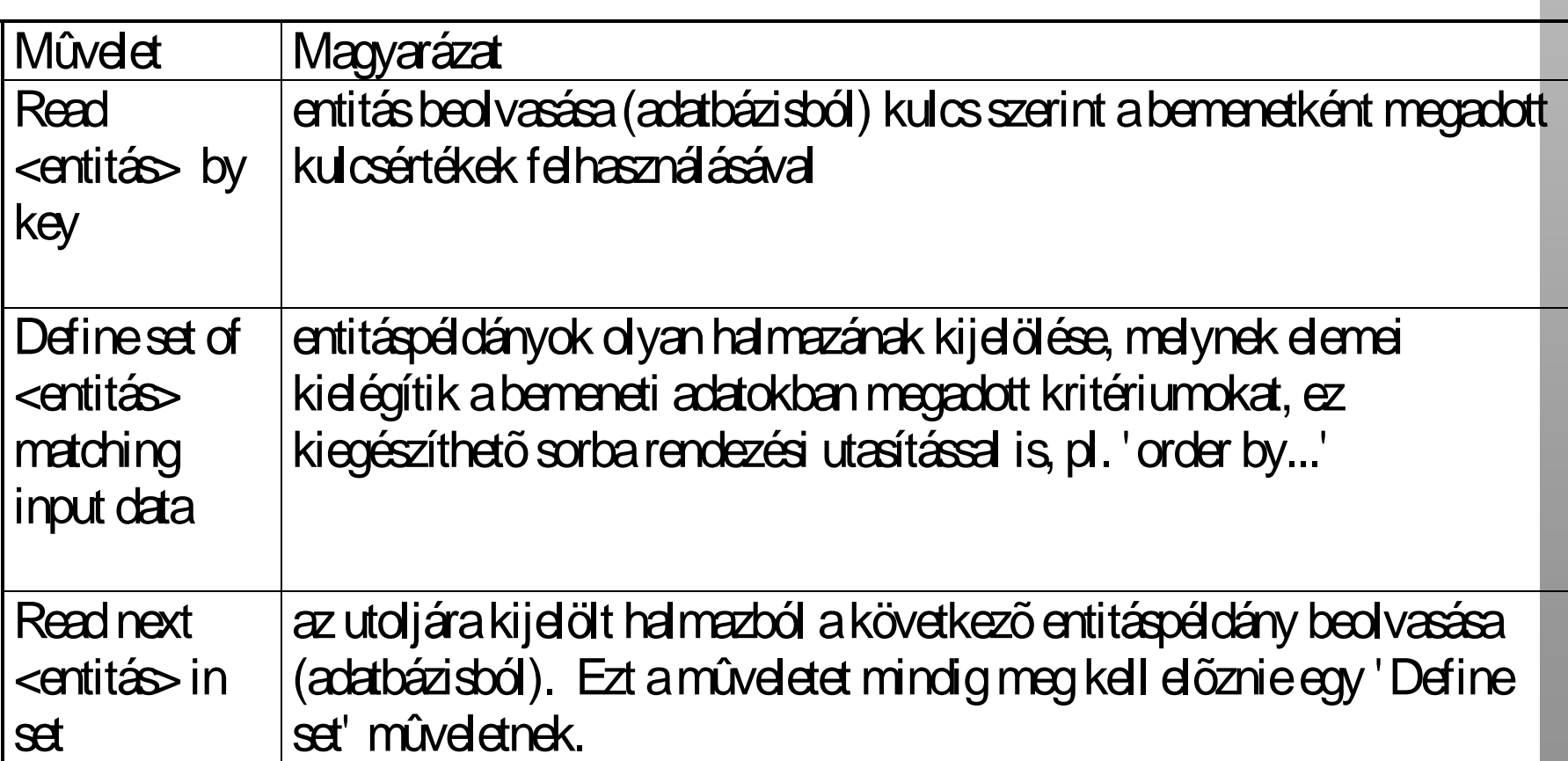

# Fogalmi model: CPM CPM m űvelet-típusok

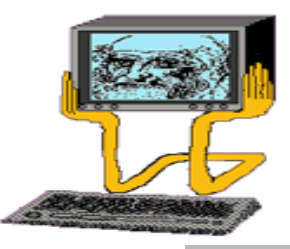

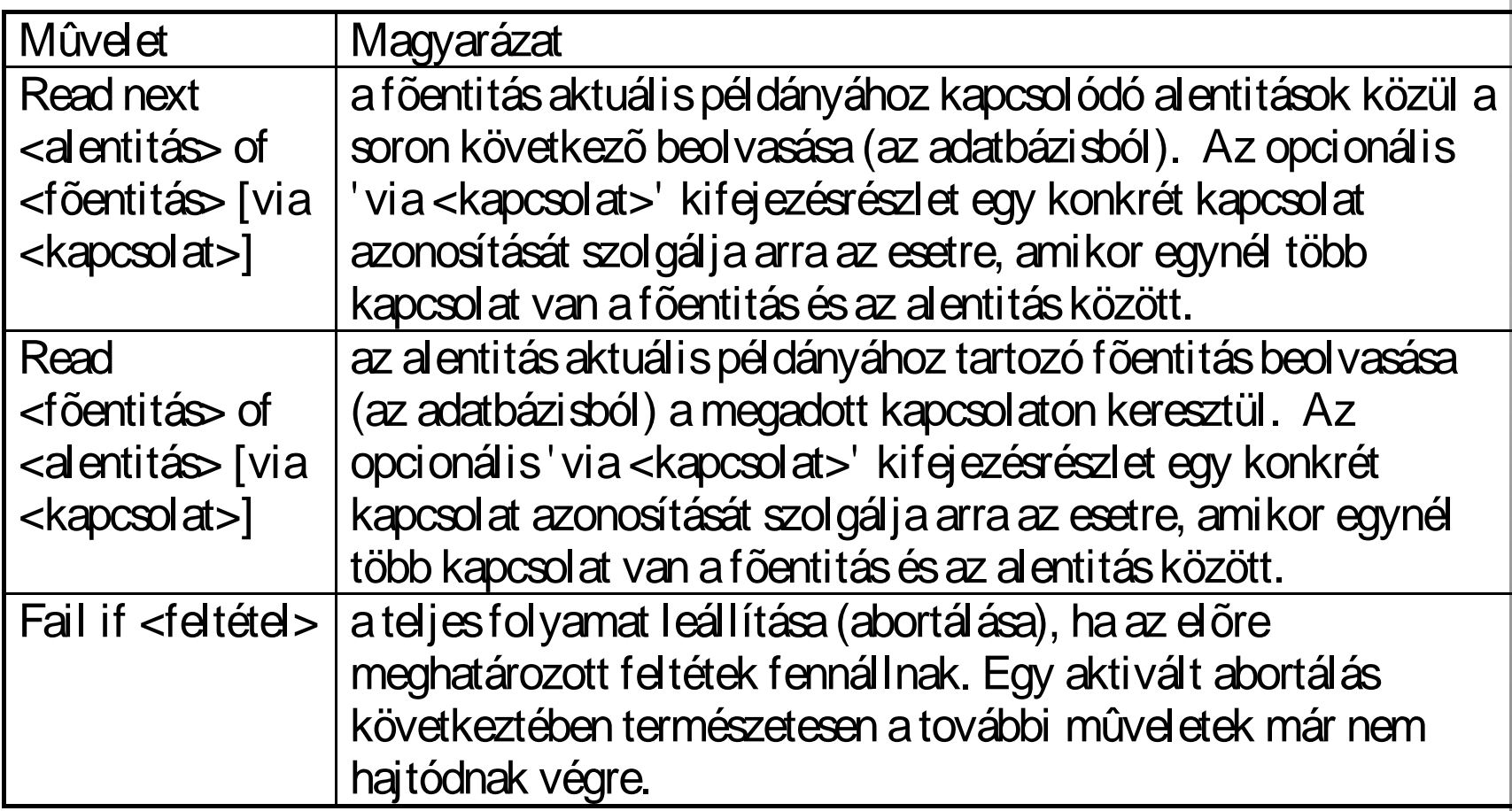

### Fogalmi model: CPM CPM m űvelet-típusok

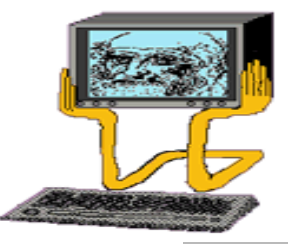

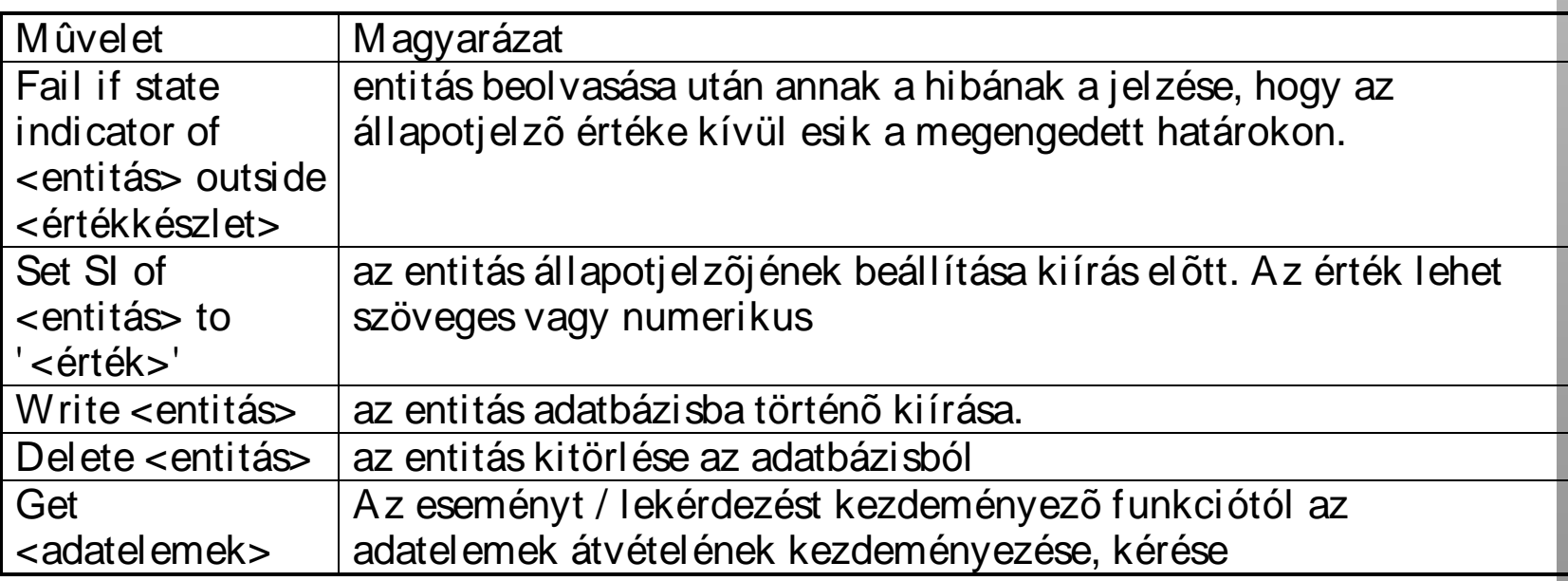

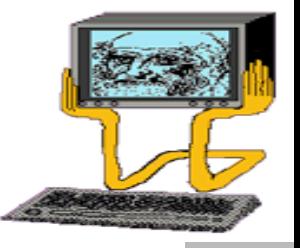

8

# CPM m űvelet-típusok

Az entitástörténeti ábrákból kiolvasva a m űveleteket a következ ő sorrendben adjuk hozzá az eseményhatás ábrához:

entitásolvasások

az állapotjelz ő (SI state indicator) vizsgálatának következményeként elõálló hibahelyzeteket kezel ő m űveletek (az entitástörténeten megjelenő hatásokat megelőző érvényes állapotok vizsgálata miatt kell ezeket a műveleteket alkalmazni)

az állapotjelz ő (SI, state indicator) értékét állító <sup>m</sup> űveletek (az entitástörténeten megjelen ő olyan hatások elemzésekor keletkezik ilyen űvelet, amelyek használják <sup>a</sup>"set to SI" m űveletet

az entitáspéldányok kiíratása (write)

Műveletek kapcsodhatók az ábra csomáspantjaihoz rási a hatásokat njelölő A m űveleteket végrehajtás sorrendjében kell hozzárendelni az ábrához. elemekhez is.

A fogalmi folyamat modellezés és egyéb technikák kapcsolata

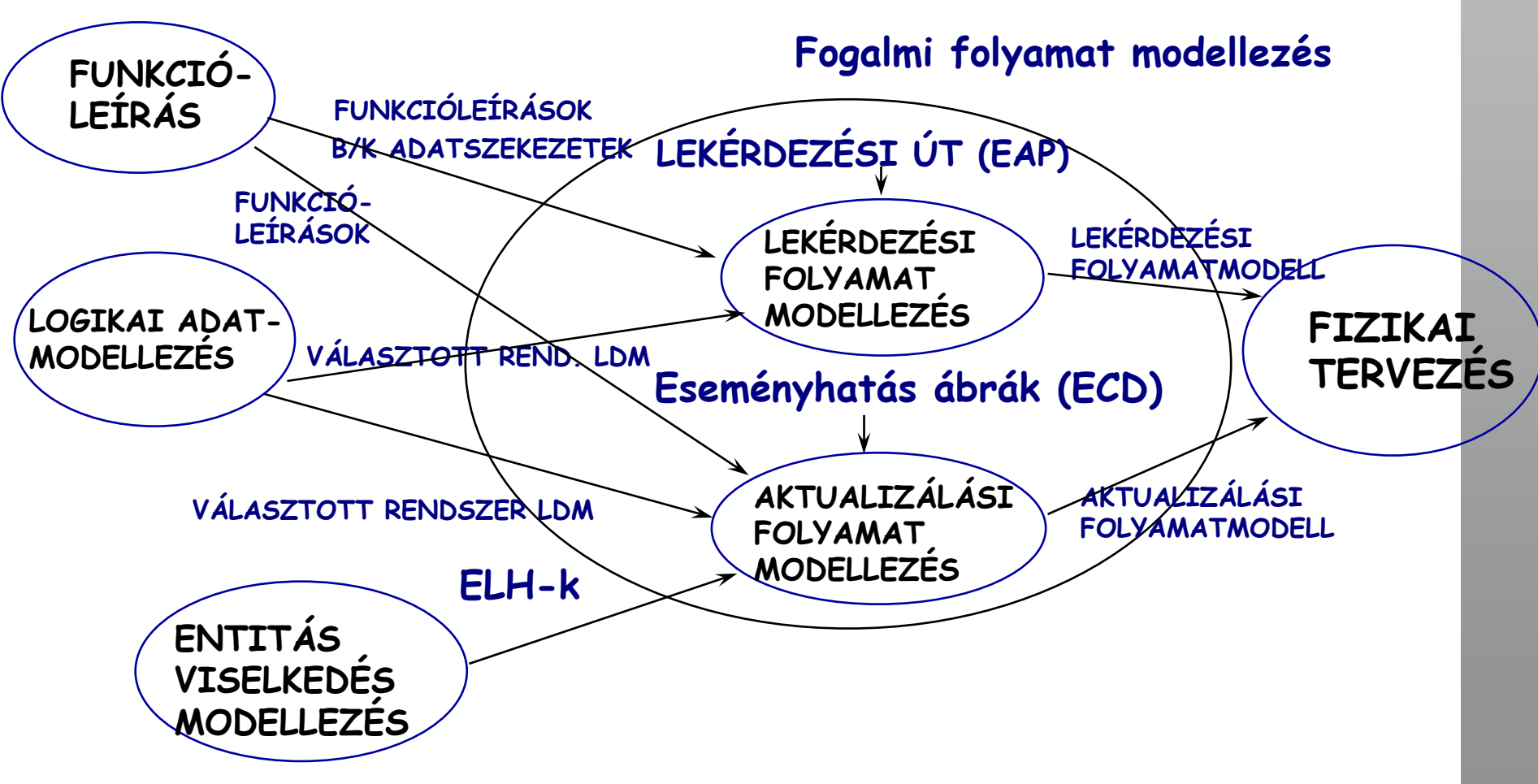

### Lekérdezési utak Fogalmi model: CPM

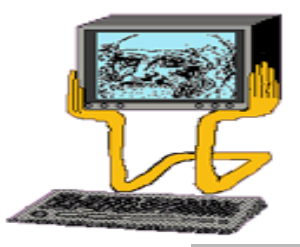

(Enquiry Acces Path)

Az igényelt rendszer LDM-jének validálása A lekérdez ő feldolgozás struktúrájának meghatározása

### Lépések:

- Lekérdezések meghatározása
- Elérend ő entitások azonosítása
- Az LDS igényelt nézetének meghatározása
- Kezdeti EAP kifejlesztése
- Belépési pon<sup>t</sup> hozzáadása
- Az LDM ellen őrzése <sup>m</sup> űveletek és feltételek felvétele
- Az LDM belépési pontjainak dokumentálása

A lekérdezési útvonal készítésének lépései

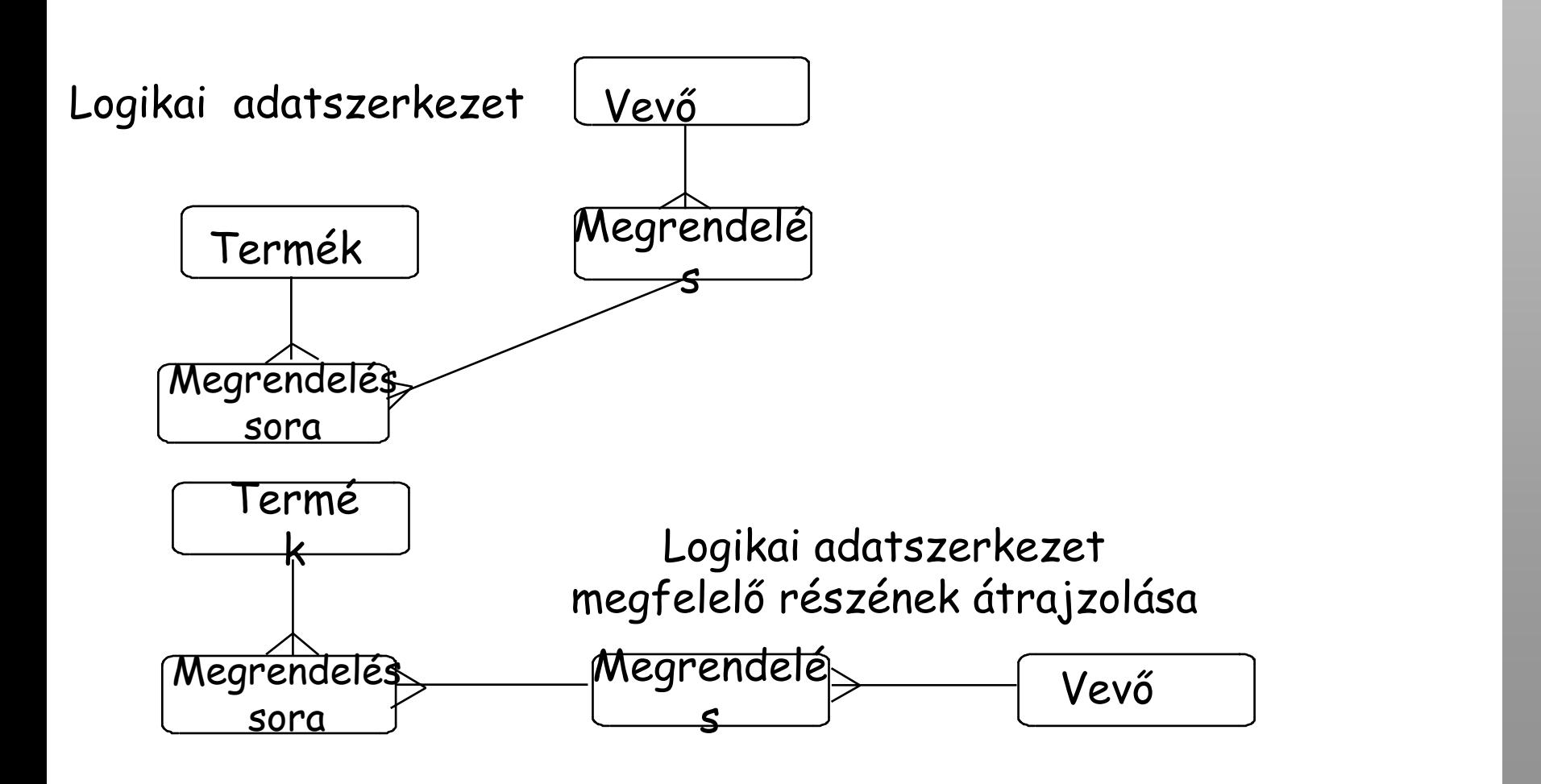

# EAP-N HASZNÁLHATÓ M űVELETEK

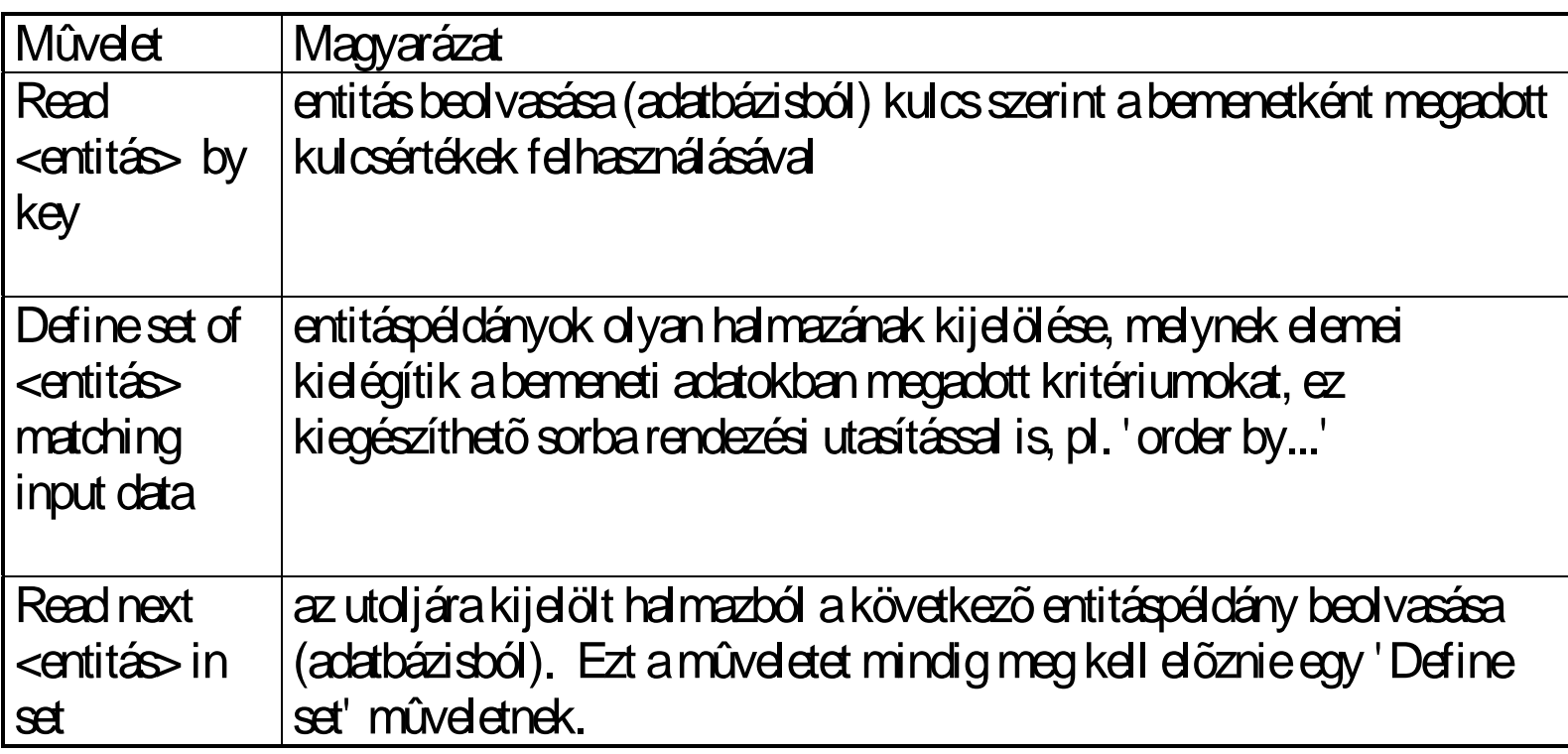

# EAP-N HASZNÁLHATÓ M űVELETEK

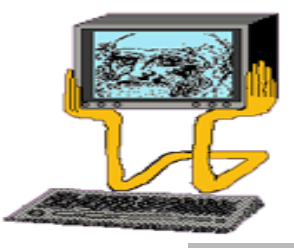

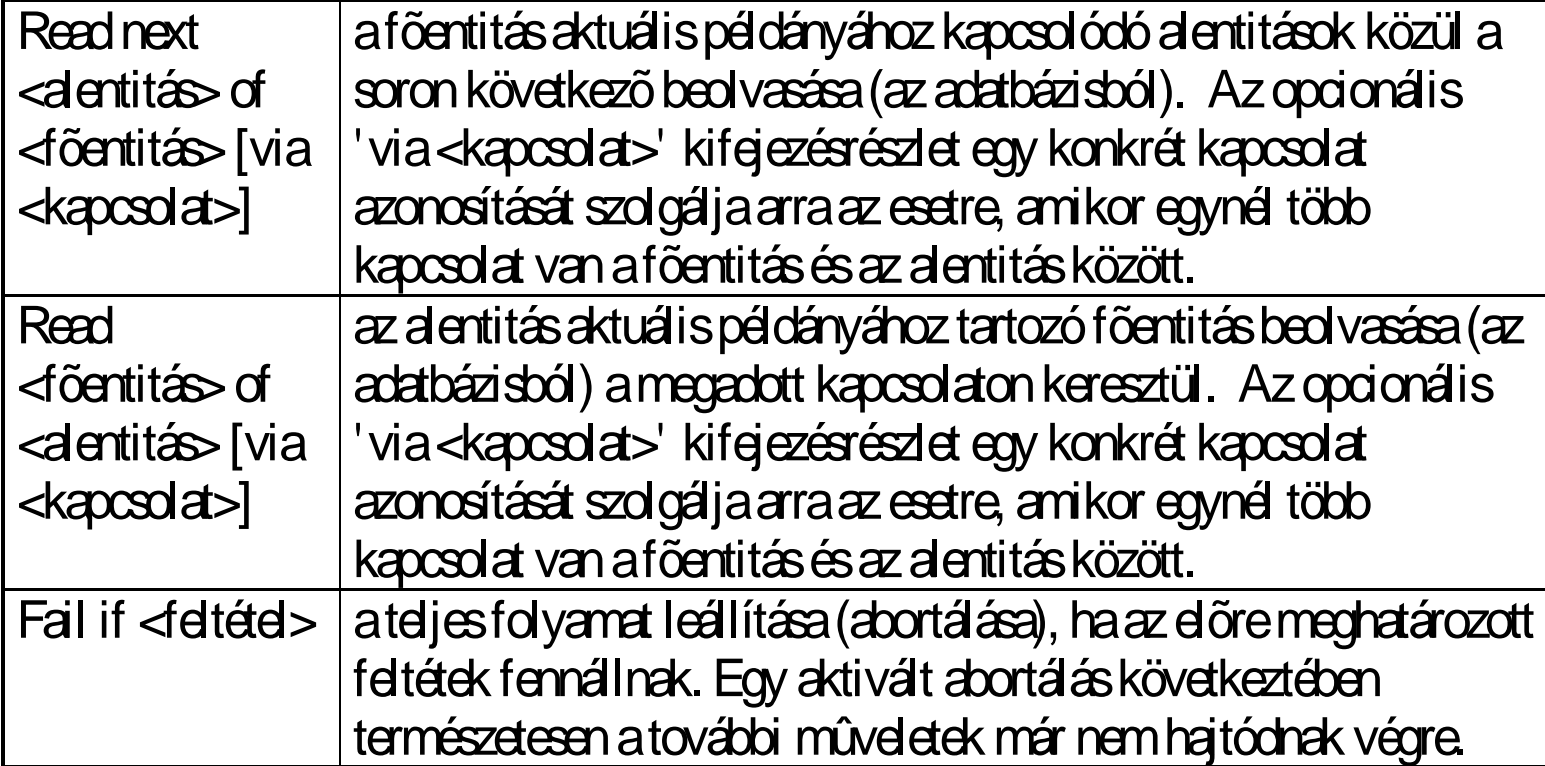

## EAP-N HASZNÁLHATÓ M űVELETEK

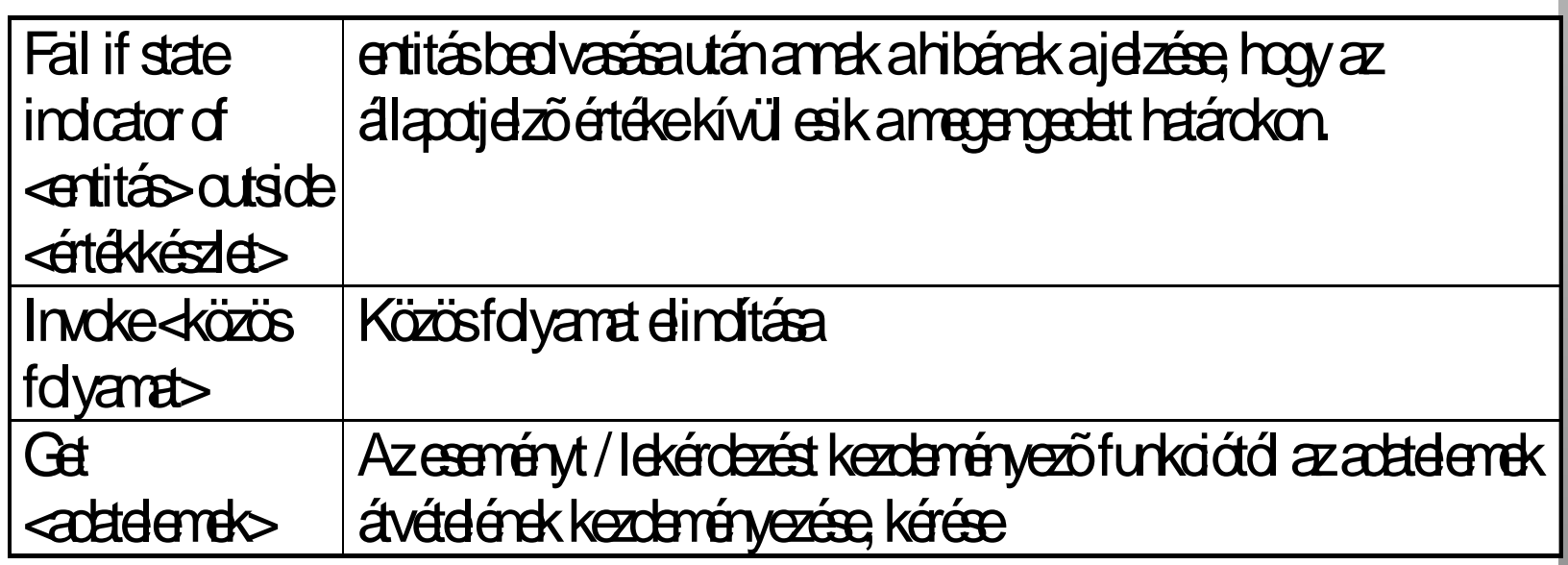

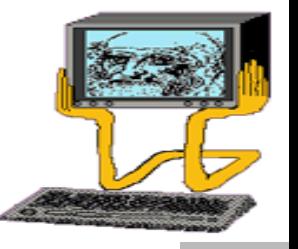

EAP m űvelet-típusok

Az entitástörténeti ábrákból kiolvasva a m űveleteket a következ ő sorrendben adjuk hozzá az eseményhatás ábrához:

entitásolvasások

az állapotjelz ő (SI state indicator) vizsgálatának következményeként elõálló hibahelyzeteket kezel ő m űveletek (az entitástörténeten megjelen ő hatásokat megel ő z ő érvényes állapotok vizsgálata miatt kell ezeket a m űveleteket alkalmazni)

az állapotjelz ő (SI, state indicator) értékét állító <sup>m</sup> űveletek (az entitástörténeten megjelen ő olyan hatások elemzésekor keletkezik ilyen <sup>m</sup> művelet, amelyek használják "set to SI" m űveletet

Információrendszer fejlesztés módszertana, Dr. Molnár Bálint egyetemi docens <sup>15</sup> A m űveleteket végrehajtás sorrendjében kell hozzárendelni az ábrához. M űveletek kapcsolhatók az ábra csomópontjaihoz és <sup>a</sup> h t  $\prime$  i . . .  $\mathbf{u}$  is in the set of  $\mathbf{u}$ 

Fogalmi model: CPM A lekérdezési útvonal (Enquiry Acces Path) készítésének lépései

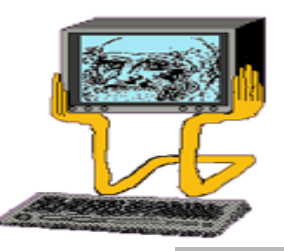

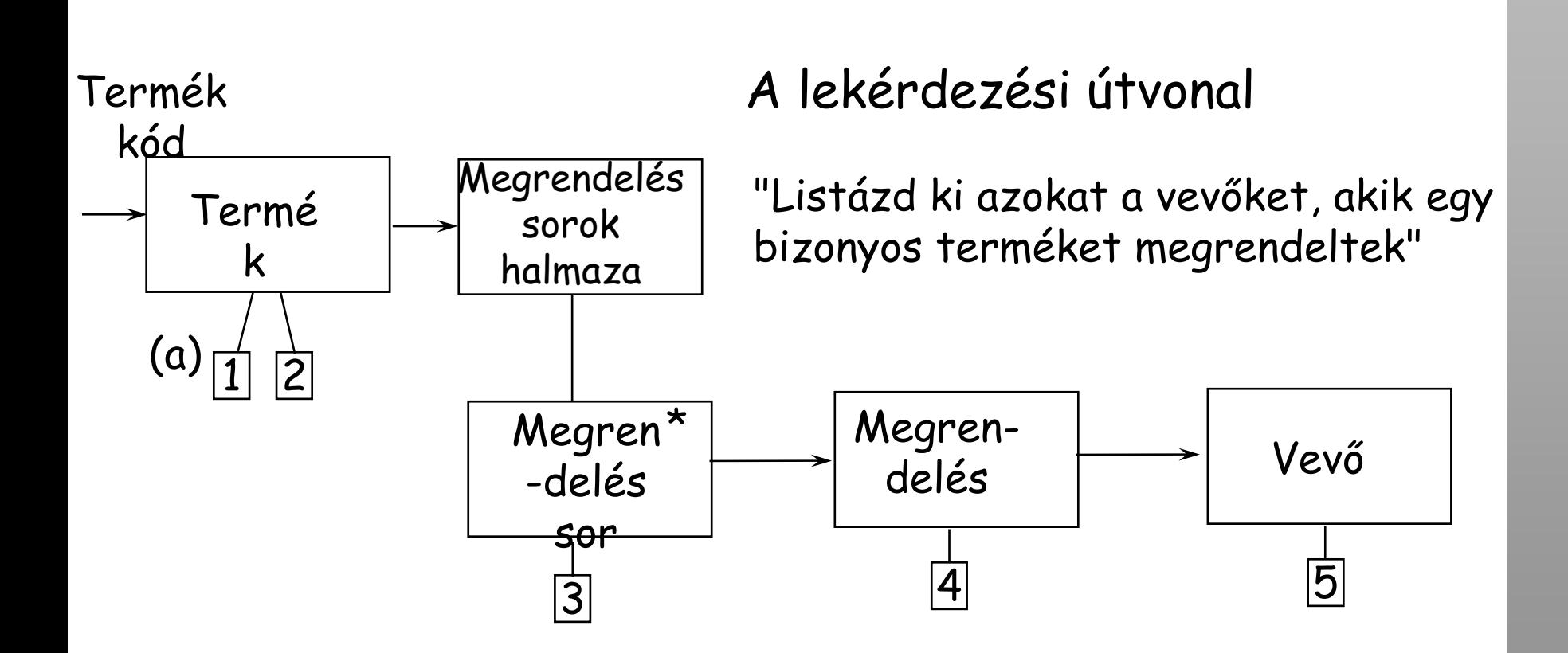

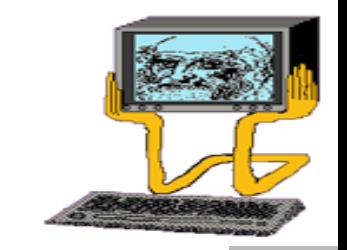

Fogalmi model: CPM A lekérdezési útvonal (Enquiry Acces Path) készítésének lépései

#### M űveletek

- 1. "Termékkód" bekérése (Get "termékkód" ID from input)
- 2. "Termék" olvasása kulcs alapján (Read "Termék" entity by key
- 3. Megrendelési sorok halmazából a következ ő megerendelési sor olvasása (Read next "Megrendelési sor" in "Megrendelési sor" set)
- 4. "Megrendelési sor" alentitás "megrendelés" f őentitásának olvasása (Read "Megrendelés" master of "Megrendelési sor" detail)
- 5. "Megrendelés" alentitás "vev ő" f őentitásának olvasása (Read "Vev ő" master of "Megrendelés" detail)

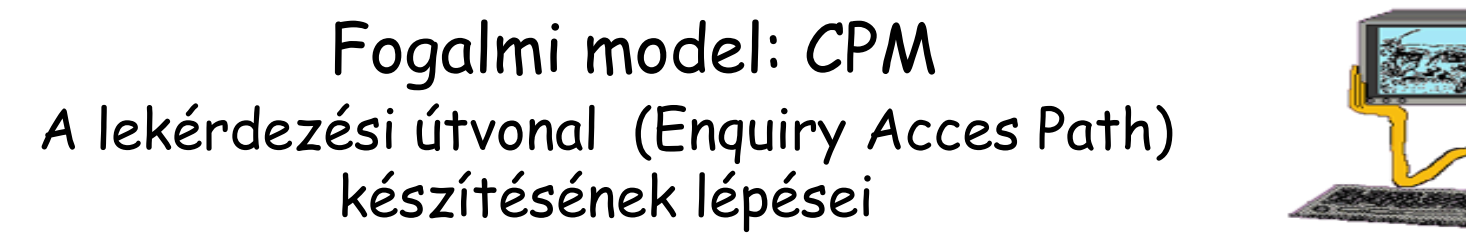

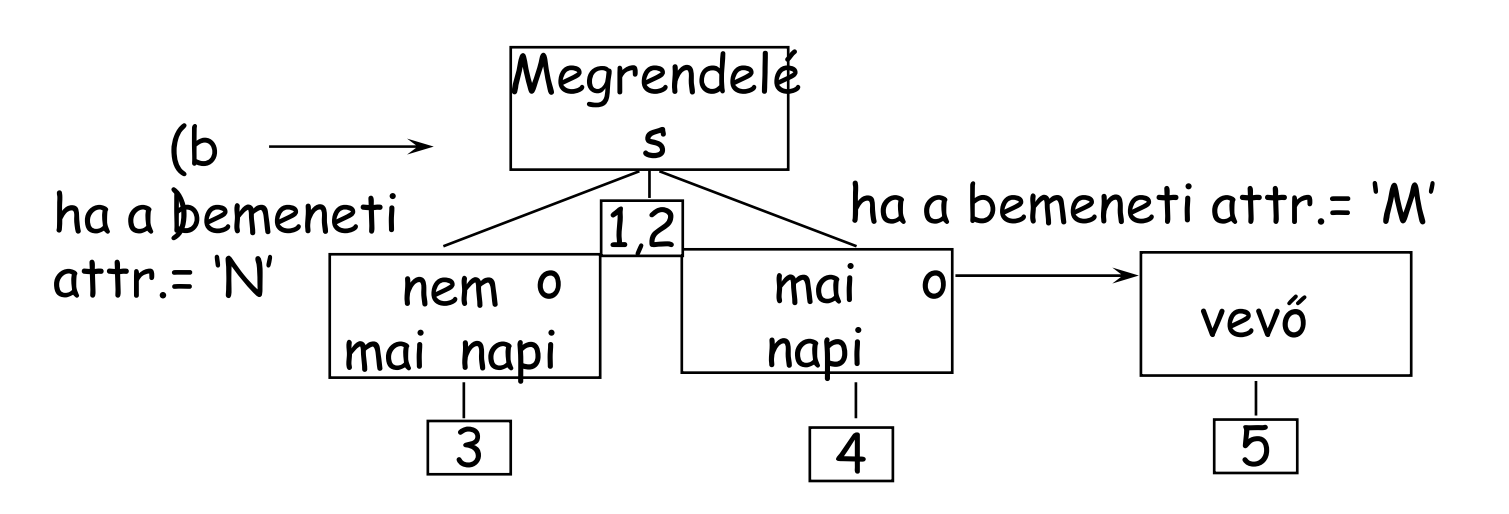

"Írd ki azt a vev őt, aki éppen most a legutolsó rendelést adta fel "

Fogalmi model: CPM A lekérdezési útvonal (Enquiry Acces Path) készítésének lépései

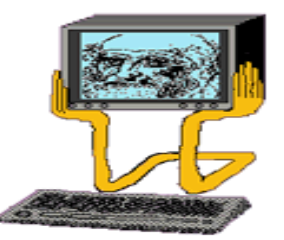

M űveletek

1. "Megrendelés kód" bekérése (Get "Megrendelés kód" ID from input)

2. "Megrendelés" olvasása kulcs alapján (Read "Megrendelés" entity by key)

3. "Megrendelés" egyed = nem mai nap<sup>i</sup> (Define set of "Megrendelés" = nem mai napi)

4."Megrendelés" alegyed "vev ő" f őegyedének olvasása (Read "Vev ő "master of "Megrendelés" detail)